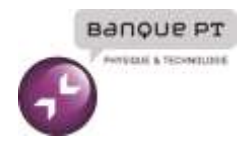

# Epreuve d'Informatique et Modélisation de Systèmes Physiques

## Durée 4 h

Si, au cours de l'épreuve, un candidat repère ce qui lui semble être une erreur d'énoncé, d'une part il le signale au chef de salle, d'autre part il le signale sur sa copie et poursuit sa composition en indiquant les raisons des initiatives qu'il est amené à prendre.

## L'usage de calculatrices est interdit.

## AVERTISSEMENT

La présentation, la lisibilité, l'orthographe, la qualité de la rédaction, la clarté et la précision des raisonnements entreront pour une part importante dans l'appréciation des copies. En particulier, les résultats non justifiés ne seront pas pris en compte. Les candidats sont invités à encadrer les résultats de leurs calculs.

## CONSIGNES :

- Composer lisiblement sur les copies avec un stylo à bille à encre foncée : bleue ou noire.
- L'usage de stylo à friction, stylo plume, stylo feutre, liquide de correction et dérouleur de ruban correcteur est interdit.
- Remplir sur chaque copie en MAJUSCULES toutes vos informations d'identification : nom, prénom, numéro inscription, date de naissance, le libellé du concours, le libellé de l'épreuve et la session.
- Une feuille dont l'entête n'a pas été intégralement renseignée, ne sera pas prise en compte.
- Il est interdit aux candidats de signer leur composition ou d'y mettre un signe quelconque pouvant indiquer sa provenance.

Il est conseillé de répartir votre temps de composition comme suit :

- 1h30 pour lire et traiter la parie modélisation (partie II).
- 2h30 pour lire et traiter la partie informatique (partie III).

## À rendre en fin d'épreuve avec la copie un document réponse.

## **III Partie informatique**

On supposera dans cette partie que tous les modules nécessaires ont été importés. Par exemple, toutes les fonctions de numpy ou celles de matplotlib.pyplot. Les fonctions importés peuvent être utilisées sans préfixe (plot, arange...).

Pour réaliser l'autofocus, il existe deux méthodes principales :

- la mesure du contraste,
- la mesure de détection de phase.

#### **III.1 Mesure du contraste**

Le principe de cette méthode repose sur le fait qu'une image bien mise au point présente un maximum de constraste. Plus précisément l'écart de valeur entre les pixels est la plus grande.

En fonctionnement, l'appareil mesure le contraste, puis par tâtonnement, va déplacer l'objectif jusqu'à détecter le maximum.

**Représentation d'une image** Une image matricielle est représentée sous la forme d'une matrice. Chaque élément de la matrice correspondra à un pixel qui est généralement représentée par un liste de 3 entiers naturels, représentant les composantes rouge, vert et bleu ; c'est le codage RVB.

Chaque valeur est représentée par un entier allant de 0 à 255. On suppose, dans cette partie, travailler avec un appareil photo doté d'un capteur de 48 MPixels, c'est-à-dire que la photo sera composé de 48 millions de pixel.

On suppose que le stockage des photos se fait en mode RAW sans compression, c'est-à-dire que l'on stocke directement ce que récupère le capteur.

L'image sera représentée en mémoire dans une variable I, de type liste de liste de liste Python classique ou de type numpy.ndarray. Dans les deux cas, on accédera aux données RVB d'un pixel de coordonnée  $(i,j)$ , par l'instruction  $I[i]$ [j]. Le candidat choisira librement le type qu'il préfère manipuler.

**Q18.**Préciser l'espace mémoire nécessaire pour stocker la valeur d'une composante, puis celle d'un pixel et enfin celle d'une image en Mo  $(= 1000 \text{ ko})$  ou Mio  $(=1024 \text{ ko})$ .

**Conversion en niveau de gris** La première étape de la détection du contraste est de convertir l'image en niveau de gris pour n'obtenir qu'une valeur par pixel.

Cette transformation s'opère en plusieurs étapes :

— chaque composante R, V et B qui ne sont pas linéaires en terme d'intensité lumineuse sur le rendu, sont d'abord transformée dans un espace linéaire. Une composante C sera transformée selon la définition suivante :

• 
$$
C_{\text{lin}} = \frac{C}{12,92} \text{ si } C \le 0,04045;
$$
  
\n•  $C_{\text{lin}} = \left(\frac{C + 0,055}{1,055}\right)^{2,4} \text{ sinon.}$ 

— la valeur du niveau de gris *Y*lin en échelle linéaire sera calculée à partir des valeurs linéarisées par :  $Y_{lin} = 0.2126R_{lin} + 0.7152V_{lin} + 0.0722B_{lin}$ 

- on repasse dans l'espace non linéaire avec le calcul suivant :
	- $Y = 12.92Y_{\text{lin}} \text{ si } Y_{\text{lin}} \leq 0.0031308$ ;
	- $Y = 1,055Y_{\text{lin}}^{1/2,4} 0,055 \text{ sinon.}$
- **Q19.**Écrire une fonction Clinear(val), qui prend en argument une valeur de l'espace non linéaire et qui renvoie la valeur linéarisée.
- **Q20.**Écrire une fonction Y(pix) qui prend en argument une liste de trois valeurs correspondant à un pixel au format RVB et qui renvoie la valeur *Y* du niveau de gris dans l'espace non linéaire.
- **Q21.**Écrire une fonction NiveauxGris(I) prenant en argument une image I au format RVB et qui renvoie une image de même dimension en niveau de gris.

Pour détecter le contraste d'une image en niveau de gris, on va comparer pour chaque pixel les valeurs autour de celui-ci. Plus l'écart est grand (ce qui est le cas quand l'image est nette), plus les pixels autour du pixel de réfence ont une valeur différente ; on calcule d'une certaine manière la dérivée en chaque pixel.

Cette opération est réalisée par un filtre de Sobel. Partant d'une image *I*, on extrait les pixels

autour du pixel  $(i,j)$  sous la forme d'une matrice 3x3, notée  $I_e =$  $\sqrt{ }$  $\overline{\phantom{a}}$ *I<sup>i</sup>*−1*,j*−<sup>1</sup> *I<sup>i</sup>*−1*,j I<sup>i</sup>*−1*,j*+1 *Ii,j*−<sup>1</sup> *Ii,j Ii,j*+1 *Ii*+1*,j*−<sup>1</sup> *Ii*+1*,j Ii*+1*,j*+1  $\setminus$  $\left| \cdot \right|$ 

On réalise ensuite une convolution entre cette matrice et la matrice de filtration. On définit la convolution entre deux matrices *A* et *B* de taille 3x3 par  $A \otimes B = \sum_{i=0}^{2} \sum_{j=0}^{2} A_{ij}B_{ij}$ .

On réalise une filtration selon les deux directions de l'image. On donne les deux matrices

$$
\text{de filtration}: G_x = \begin{pmatrix} -1 & 0 & 1 \\ -2 & 0 & 2 \\ -1 & 0 & 1 \end{pmatrix} \text{ et } G_y = \begin{pmatrix} -1 & -2 & -1 \\ 0 & 0 & 0 \\ 1 & 2 & 1 \end{pmatrix}.
$$

Enfin on calcule une norme euclidienne des deux convolutions dont on prend la partie entière pour obtenir la valeur du contraste *c* du pixel  $(i,j)$  :  $c = \text{Ent}(\sqrt{(I_e \otimes G_x)^2 + (I_e \otimes G_y)^2})$ .

Pour terminer, on calcule le constraste de cette manière pour chaque pixel intérieur à l'image (on ne calcule rien sur les bords pour simplifier), puis on réalise la moyenne des valeurs pour obtenir l'indice de contraste de référence *cref* .

- **Q22.**Écrire une fonction convolution(A,B) prenant en argument deux matrices de taille 3x3 et qui renvoie la valeur du produit de convolution.
- **Q23.** Ecrire une fonction contraste pixel(I,i,j) prenant en argument une image I au format niveaux de gris et les coordonnées du pixel (*i,j*) qui renvoie la valeur du constrate défini précédemment par la quantité *c*.
- **Q24.**Écrire une fonction contraste(I) prenant en argument une image I au format niveau de gris et qui renvoie la valeur du constraste de référence *cref* .

Pour régler la netteté de l'image, l'objectif est déplacé à l'aide d'un moteur pas à pas. L'objectif est déplacé d'un pas, une photo est prise, la valeur du contraste de référence est calculée puis comparée à la valeur obtenue au pas précédent ; l'algorithme s'arrête dès que la valeur du contraste de référence diminue. Le moteur pas à pas recule d'un pas pour retourner à la position précédente où le constraste était maximale.

Pour cela, on utilise une fonction position objectif (val) qui prend en argument un entier val allant de 0 à 1000 correpondant à la position en pas demandée et qui déplace l'objectif à cette position. Une fonction prise() permet de prendre un cliché et de retourner une image au format RGB.

**Q25.**Écrire une fonction reglage, dont les arguments et les valeurs de retour sont à définir, répondant au comportement décrit en partant de la position 0 en pas. On supposera que le maximum de contraste existe.

### **III.2 Détection de phase**

La méthode par détection de phase (décrite à la partie I) consiste à mesurer une petite partie de l'image par deux capteurs différents. Quand les deux mesures sont identiques, l'image est nette. En calculant la différence de phase entre les deux mesures, il est possible de calculer directement la valeur dont doit se déplacer l'objectif.

On suppose que l'on dispose de deux capteurs de longueurs 100 pixels (dont les valeurs seront stockées dans des listes) et que l'on a exactement la même séquence de valeurs mais décalées de quelques pixels. La différence de phase est le nombre de pixels (donc le nombre d'indice de décalage entre les deux listes) permettant de retrouver les mêmes séquences de pixels.

L'objectif est donc de comparer deux listes de valeurs, de même dimension, extraites des listes de données des deux capteurs. Trois cas peuvent se poser en fonction de la valeur du décalage noté dec et sont illustrés sur la figure 6. Les sous listes extraites sont grisées.

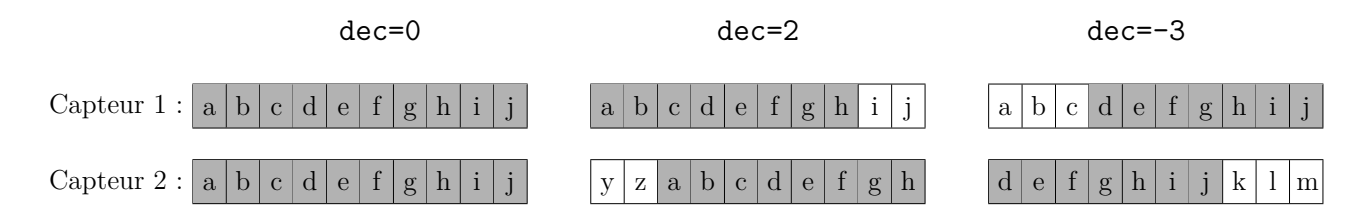

Figure 6 – Illustration du décalage (sur l'alphabet)

- **Q26.**Écrire une fonction extraction(L1,L2,dec) prenant en argument deux listes L1 et L2 ainsi qu'une valeur entière de décalage et qui renvoie deux sous-listes à comparer de longueur len(L1)-dec, conformément à aux régles présentées ci-dessus. On supposera que les deux listes L1 et L2 sont de même taille.
- **Q27.**Écrire une fonction comparaison(L1,L2) (n'utilisant pas la comparaison interne de Python entre les listes) prenant en argument deux listes L1 et L2 qui renvoie True si les listes sont identique et False sinon.

On suppose que le décalage est compris entre −80 et 80.

- **Q28.**Écrire une fonction recherche\_decalage(L1,L2) prenant en argument deux listes L1 et L2 et qui renvoie la valeur du décalage ou None s'il n'existe pas.
- **Q29.**Évaluer la complexité de la fonction recherche\_decalage(L1,L2) en prenant en compte le nombre de comparaison en fonction de *n* la taille des listes et de *m* le nombre de décalage maximal à prendre en compte (161 dans notre exemple) dans le meilleur et dans le pire des cas.

En pratique, il n'y a pas de raisons que les deux capteurs CCD mesurent exactement les mêmes valeurs décalées. Les valeurs mesurées décalées seront approximativement les mêmes. Pour résoudre ce problème, on va calculer une erreur quadratique moyenne entre les deux sous-listes et puis chercher le minimum en fonction du décalage.

9/12

Pour deux sous-listes *L*1 et *L*2 de taille *n*, l'erreur sera définie par :

$$
error = \frac{1}{n} \sum_{i=0}^{n-1} (L1_i - L2_i)^2
$$

**Q30.**Écrire une fonction erreur(L1,L2) qui retourne l'erreur quadratique définie ci-dessus.

**Q31.** Écrire une fonction recherche decalage  $2(L1, L2)$  qui cherche le minimum de l'erreur pour des décalages de −80 à 80 et qui retourne la valeur de ce décalage.

#### **III.3 Comparaison des deux méthodes**

Deux méthodes de réglage de l'objectif ont été introduites dans les parties précédentes.

**Q32.**Décrire en 5 lignes maximum les avantages et les inconvénients de ces deux méthodes et laquelle vous semble être la plus pertinente.

### **III.4 Commande du moteur pas à pas**

L'objectif de mise au point est motorisé par un moteur pas à pas bipolaire commandé en « demi pas ».

Les paragraphes suivants permettent de décrire le principe de fonctionnement et la commande du moteur mais leurs compréhensions détaillées n'est pas utile pour répondre à la suite des questions.

Le principe du moteur pas à pas consiste à positionner le rotor sur lequel se trouvent des aimants permanents polarisé nord ou sud régulièrement espacé. Sur le stator se trouvent deux demi-bobines. La commande des demi-bobines se fait de tel sorte que le rotor va s'aligner sur le stator par pôle opposée (un nord en face d'un sud et un sud en face d'un nord).

Prenons un exemple simplifié de la figure 7 avec d'un moteur avec deux bobines (*AB* pour la première et *CD* pour la seconde). Les bobines sont en deux parties situées de part et d'autres du rotor. Sur le rotor se trouve un aimant permanent avec deux pôles.

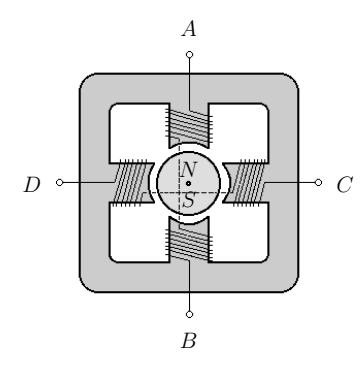

Figure 7 – Structure élémentaire d'un moteur pas à pas

Les deux demi-bobines étant positionné à 90°, la commande en demi pas consiste à faire des : — pas entier : les bobines sont alimentées l'un après l'autre

— demi pas : les deux bobines sont alimentées et le rotor s'aligne entre deux bobines La figure 8 montre les différentes positions associées à la séquence d'alimentation présentée dans la suite.

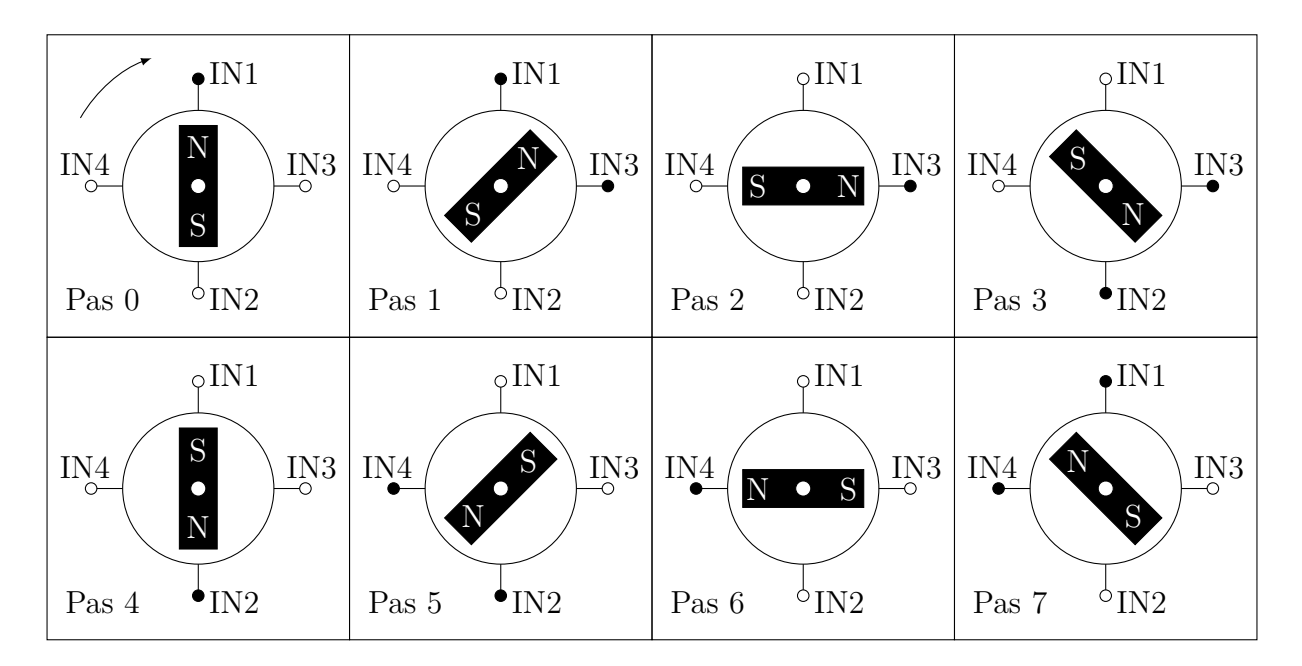

FIGURE 8 – Séquence d'alimentation des bobines :  $\rightarrow$  IN à 1;  $\rightarrow$  IN à 0

La séquence d'alimentation du préactionneur des bobines (non détaillé ici) est donné par le chronogramme de la figure 9 et donne les 8 cas d'alimentation possibles pour obtenir la rotation dans le sens positif. Pour obtenir la rotation dans le sens négatif, il suffit de parcourir la séquence d'alimentation dans l'autre sens.

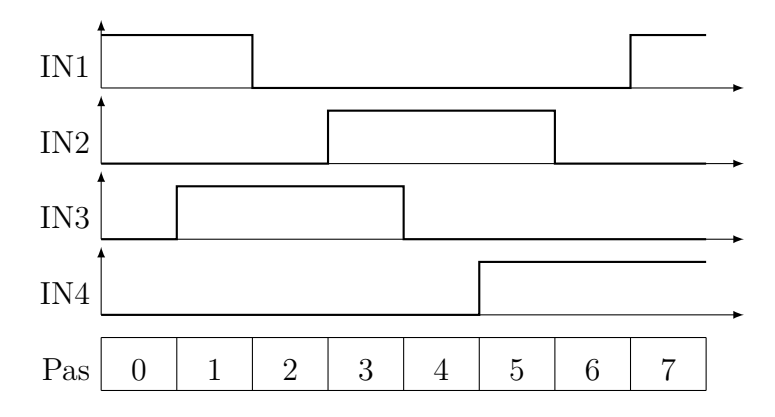

Figure 9 – Chronogramme d'alimentation des 4 entrées.

On se propose pour la suite de programmer le déplacement pas à pas de l'objectif. Pour cela, on supposera que les variables IN1, IN2, IN3 et IN4 ont été déclarées de manière globale et représentent les sorties à piloter sur un microcontroleur. Pour piloter ces sorties, on utilisera la fonction modif sortie(IN, valeur) où IN sera la sortie à modifier et valeur la valeur de type booléen souhaitée pour la sortie.

Exemple : modif sortie(IN4, True passera la sortie IN4 à 1 et modif sortie(IN4, False la passera à 0.

On remarquera que la séquence d'alimentation présente les 8 premier pas, les autres pas étant obtenus à un modulo près.

**Q33.** Écrire une fonction faire un pas positif(pas actuel) qui prend en argument la valeur du pas courant qui modifie l'état des sorties IN1 à IN4 et qui renvoie la nouvelle valeur du pas. On veillera à ne changer l'état que des sorties nécessaires.

11/12

On supposera l'existence d'une variale globale pas\_courant comprise entre 0 et 1000 correspondant à la position courante du moteur pas à pas, ainsi qu'une fonction faire un pas negatif(pas actuel) qui permet de réaliser un pas négatif.

**Q34.**Écrire une fonction position\_objectif(pas) qui prend en argument la position en pas à atteindre à partir de la position courante réalisant le déplacement demandé pas à pas. Il peut y avoir plus d'un pas à effectuer. On vérifiera que le pas demandé est atteignable (compris entre 0 et 1000).

# **IV Gestion des photographies**

Une société emploie des photographes pour réaliser des photographies, qu'ils déposent ensuite sur un site et qui sont gérées à l'aide d'une base de données.

La base de données est composée de plusieurs tables, notamment :

— table PHOTOS contenant notamment les attributs :

- $\bullet$  id : identifiant de la photographie, clé primaire, de type entier;
- date : date à laquelle a été prise la photographie, de type texte, au format YYYYMMDD. Par exemple, le 22 juin 2021 sera stocké sous la forme 20210622;
- heure : heure à laquelle a été prise la photographie, de type texte;
- $\bullet$  idp : identifiant du photographe, de type entier
- orientation : orientation de l'appareil lors de la prise de photographe, de type entier ;
- $\bullet$  ...
- $-$  table PHOTOGRAPHES contenant notamment les attributs :
	- $\bullet$  id : identifiant du photographe,  $\mathcal{C}$  primaire, de type entier;
	- $\bullet$  nom : nom du photographe, de type texte;
	- prenom : prénom du photographe, de type texte;
	- $\bullet$  ...
- Q35. Donner la définition d'une clé primaire.
- **Q36.**Donner une requête en SQL permettant de sélectionner les identifiants de toutes les photos prises le 11 novembre 2018.
- **Q37.** Donner une requête en SQL permettant de sélectionner les noms et prénoms des photographes ayant pris des photographies le 11 novembre 2018.
- **Q38.**Donner une requête en SQL permettant de sélectionner les noms, prénoms des photographes et heure de la prise de vue des photographies prises le 11 novembre 2018.

Afin d'afficher correctement sur le site les clichés sélectionnés, il faut réorienter l'image en fonction de l'orientation initiale du cliché. Les réorientations automatiques classiques à gérer sont le pivotement de 90 degrés dans le sens horaire ou le sens trigonométrique ainsi que la rotation de 180 degrés.

- **Q39.**Illustrer sur un schéma les nouvelles coordonnées d'un pixel de coordonnées (*i,j*) après une rotation de 180 degrés. Ecrire une fonction rotation 180(image) qui prend en argument une image au format RVB et qui renvoie une nouvelle image pivotée de 180 degrés.
- **Q40.**Illustrer sur un schéma les nouvelles coordonnées d'un pixel de coordonnées (*i,j*) après une rotation de 90 degrés. Écrire une fonction rotation\_90(image) qui prend en argument une image au format RVB et qui renvoie une nouvelle image pivotée de 90 degrés dans le sens trigonométrique.